圖 2 成績登錄:單點茶樣密碼即可完成成績登錄。

單點清單中項目即可登錄評語。

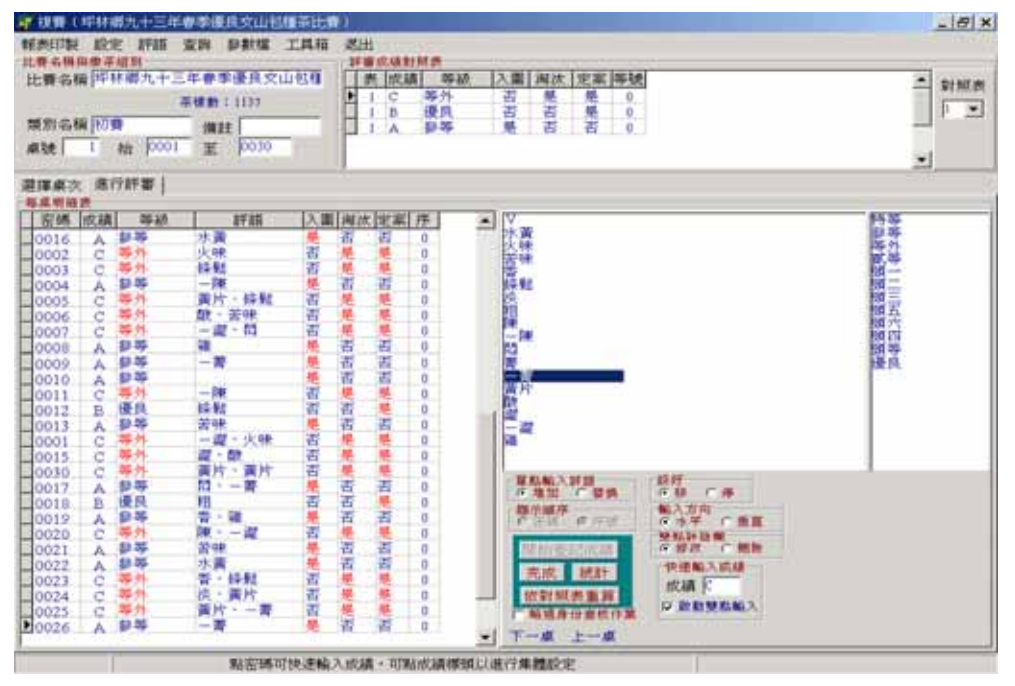